## Microsoft office powerpoint torrent on ipad

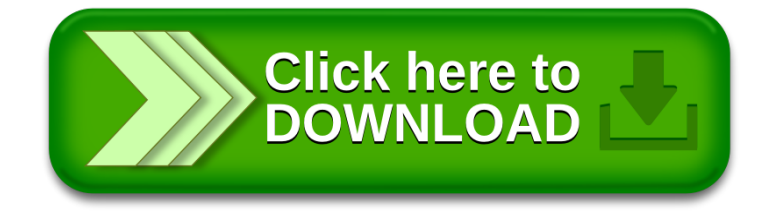